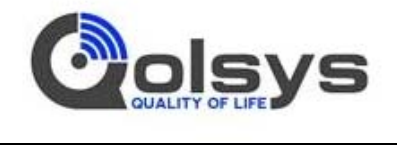

# **IQ Remote User's Manual**

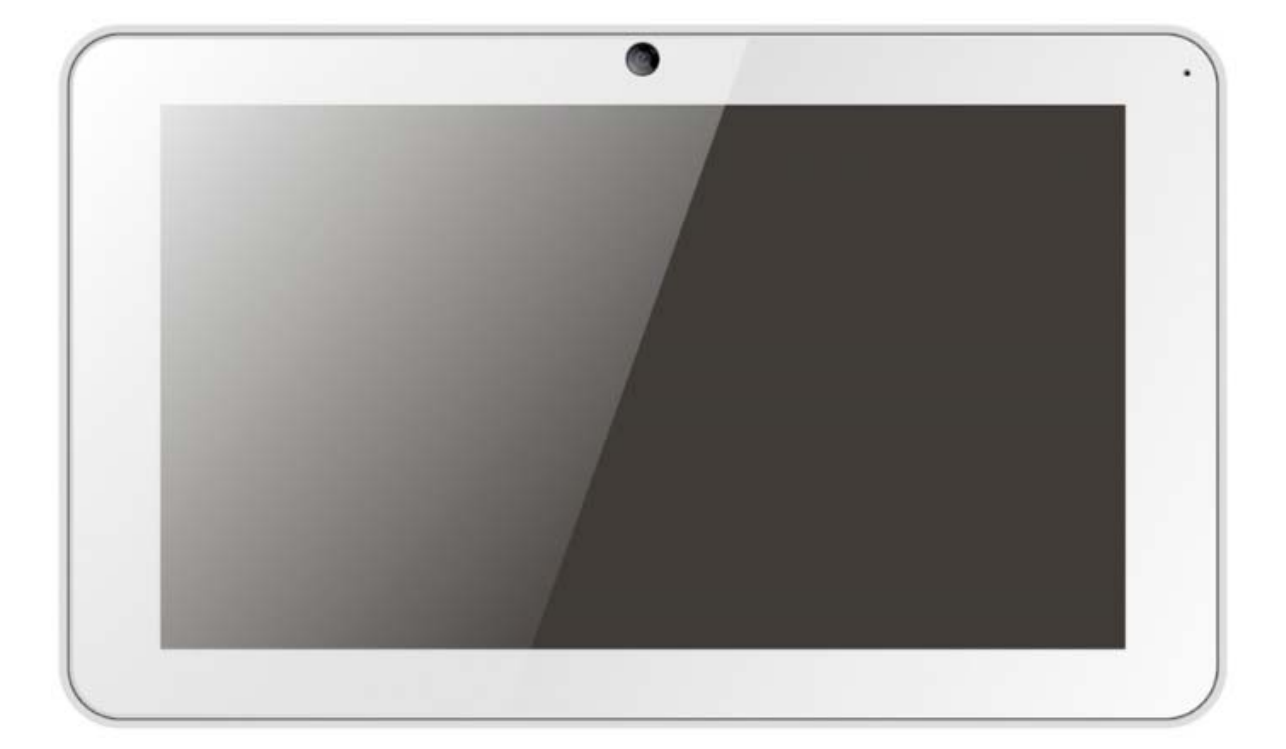

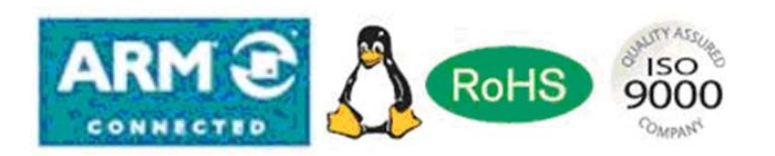

All Rights Reserved

## **Contents**

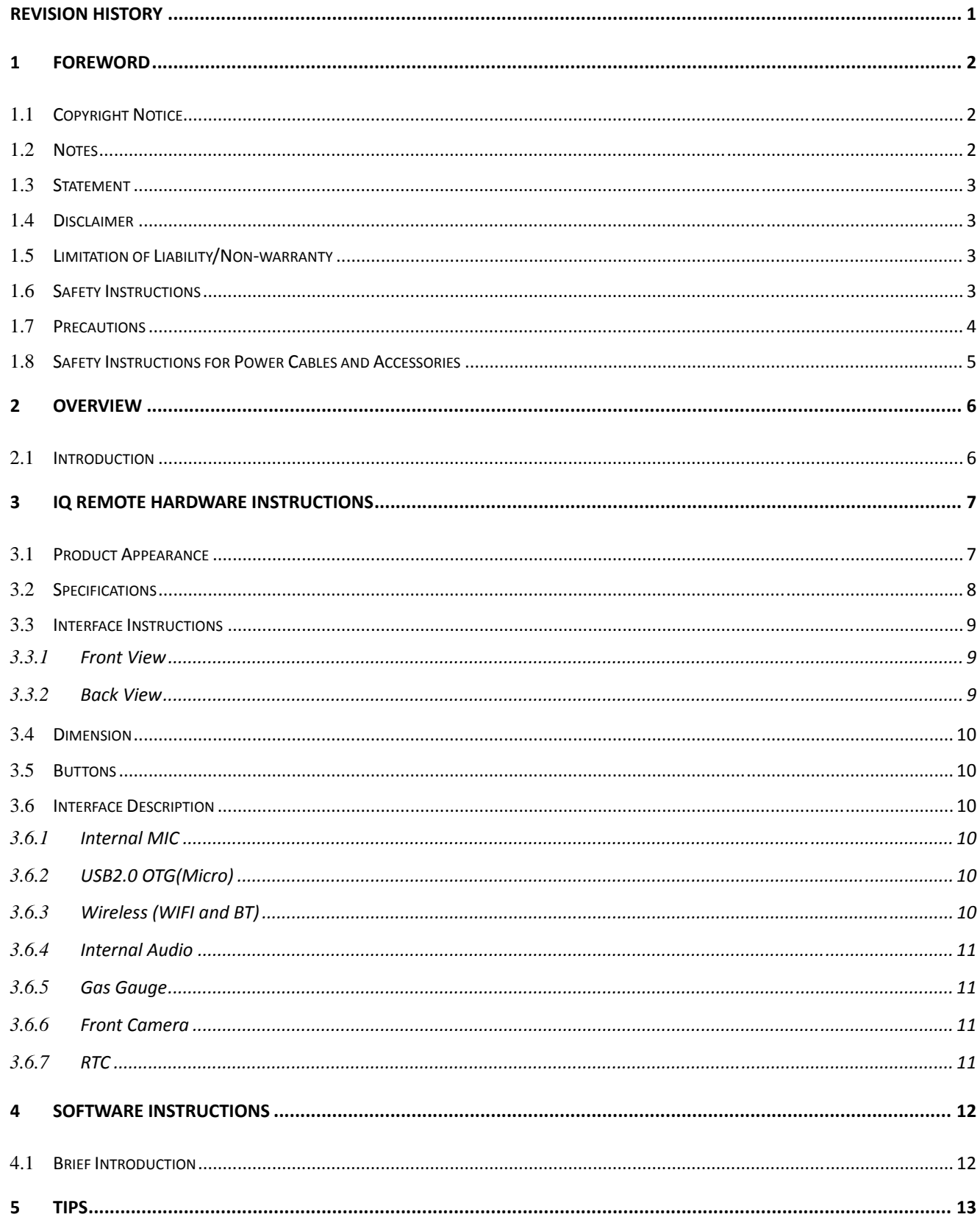

## **Revision History**

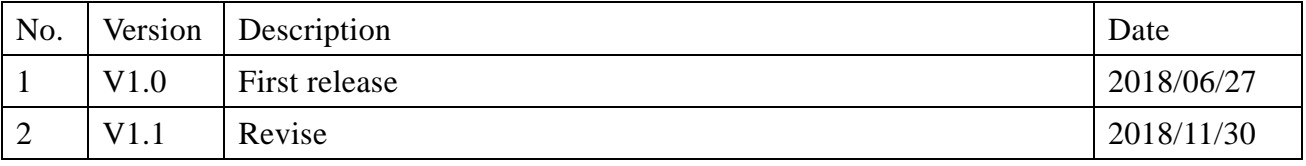

## 1 **Foreword**

### 1.1 **Copyright Notice**

While all information contained herein have been carefully checked to assure its accuracy in technical details and printing, Qolsys assumes no responsibility resulting from any error or features of this manual, or from improper uses of this manual or the software. Please contact our technical department for relevant operation solutions if there is any problem that cannot be solved according to this manual.

Qolsys reserves all rights of this manual, including the right to change the content, form, product features, and specifications contained herein at any time without prior notice. Please contact Qolsys for further information: www.qolsys.com

The trademarks and registered trademarks in this manual are properties of their respective owners. No part of this manual may be copied, reproduced, translated or sold. No changes or other purposes are permitted without the prior written consent of Qolsys.

Qolsys reserves the right of all publicly-released copies of this manual.

#### 1.2 **Notes**

Applicable notes are listed in the following table:

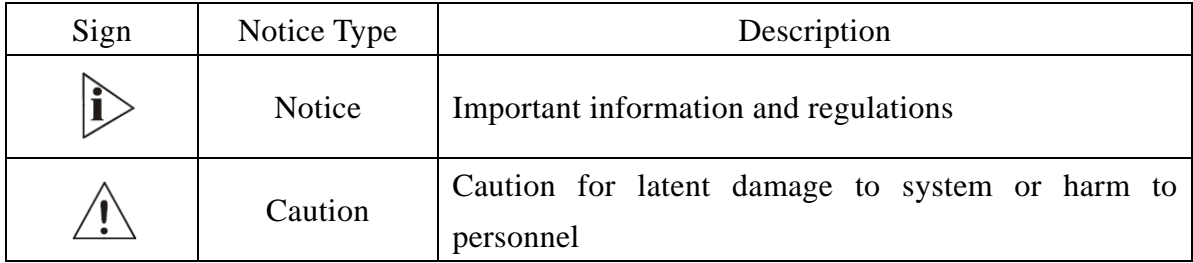

### 1.3 **Statement**

It is recommended to read and comply with this manual before operating Tablet which provides important guidance and helps decreasing the danger of injury, electric shock, fire, or any damage to the device.

### 1.4 **Disclaimer**

Qolsys assumes no legal liability of accidents resulting from failure of conforming to the safety instructions.

### 1.5 **Limitation of Liability/Non-warranty**

For direct or indirect damage to this device or other devices of Qolsys caused by failure of conforming to this manual or the safety instructions on device label, Qolsys assumes neither warranty nor legal liability even if the device is still under warranty.

### 1.6 **Safety Instructions**

Keep and comply with all operation instructions, warnings, and information.

Pay attention to warnings on this device.

Read the following precautions to decrease the danger of injury, electric shock, fire, or any damage to the device.

### 1.7 **Precautions**

Pay attention to the product labels/safety instructions.

Do not try repairing this product unless declared in this manual.

Keep away from heat source, such as heater, heat dissipater, or engine casing.

Do not insert other items into the slot (if any) of this device.

Keep the ventilation slot ventilated for cooling.

System fault may arise if other items are inserted into this device.

Installation: ensure correct installation according to instructions from the manufacturer with recommended installation tools.

Ensure ventilation and smoothness according to relevant ventilation standard.

## 1.8 **Safety Instructions for Power Cables and Accessories**

Proper power source only

Start only with power source that satisfies voltage label and the voltage necessary according to this manual. Please contact technical support personnel of Qolsys for any uncertainty about the requirements of necessary power source.

Power adapter Spec. Model: SW-070100AB INPUT: 100-240V~50/60Hz 0.3A Max OUTPUT: DC 7.0V,1000mA MADE IN CHINA BY SURE-POWER

## **CAUTION**

Risk of explosion if battery is replaced by an incorrect type Dispose of used batteries according to the instructions

 $\overline{\mathcal{P}}$  Place cables properly:

Do not place cables at any place with extrusion danger.

 $\sqrt{\frac{1}{2}}$ Cleaning Instructions

Please power off before cleaning the device.

Do not use spray detergent.

Clean with a damp cloth.

Do not try cleaning exposed electronic components unless with a dust collector.

Support for special fault: Power off and contact technical support personnel of Qolsys in case of the following faults:

- The device is damaged.
- The temperature is excessively high.
- Fault is still not solved after the operation according to the manual.

## 2 **Overview**

#### 2.1 **Introduction**

Thank you for choosing Qolsys. It is our commitment to provide our valued customers with the embedded devices equipped with the state-of-the-art technology and the best product services.

Tablet enables the interaction between operators/users and applications, connects industrial control products such as wireless, transducer, battery inside, storage, etc. Tablet adopts a display for displaying and input units such as touch screen, keyboard, audio, kind of sensors etc. for writing working parameters or inputting operation commands. As a digital device for realizing information interaction between human and machine, Tablet is composed of hardware and software. Based on its ample function interfaces and powerful user operational interface, it is very suitable for control units such as medical device, intelligent transportation, industrial field, etc.

Qolsys's Tablet products are based on the most advanced ARM and Rockchip processors and have low-power consumption and high integration. The products are designed for applications such as industrials, medicals, and transportations etc.

# 3 **IQ Remote Hardware Instructions**

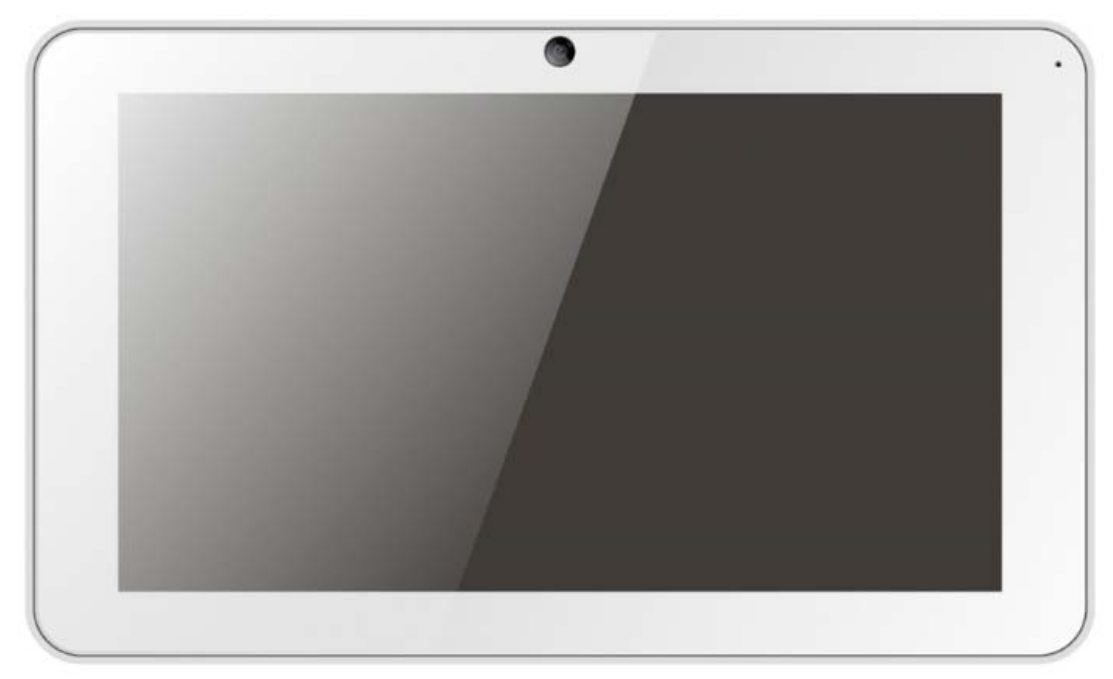

## 3.1 **Product Appearance**

Front View

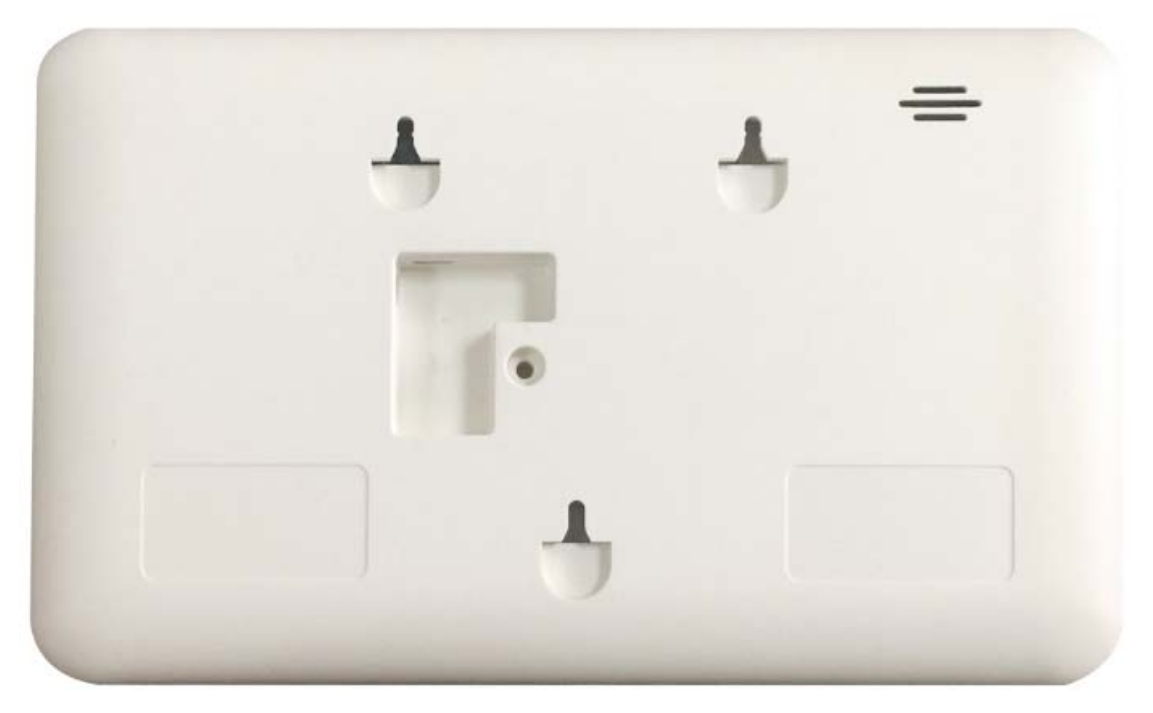

Back View

## 3.2 Specifications2018

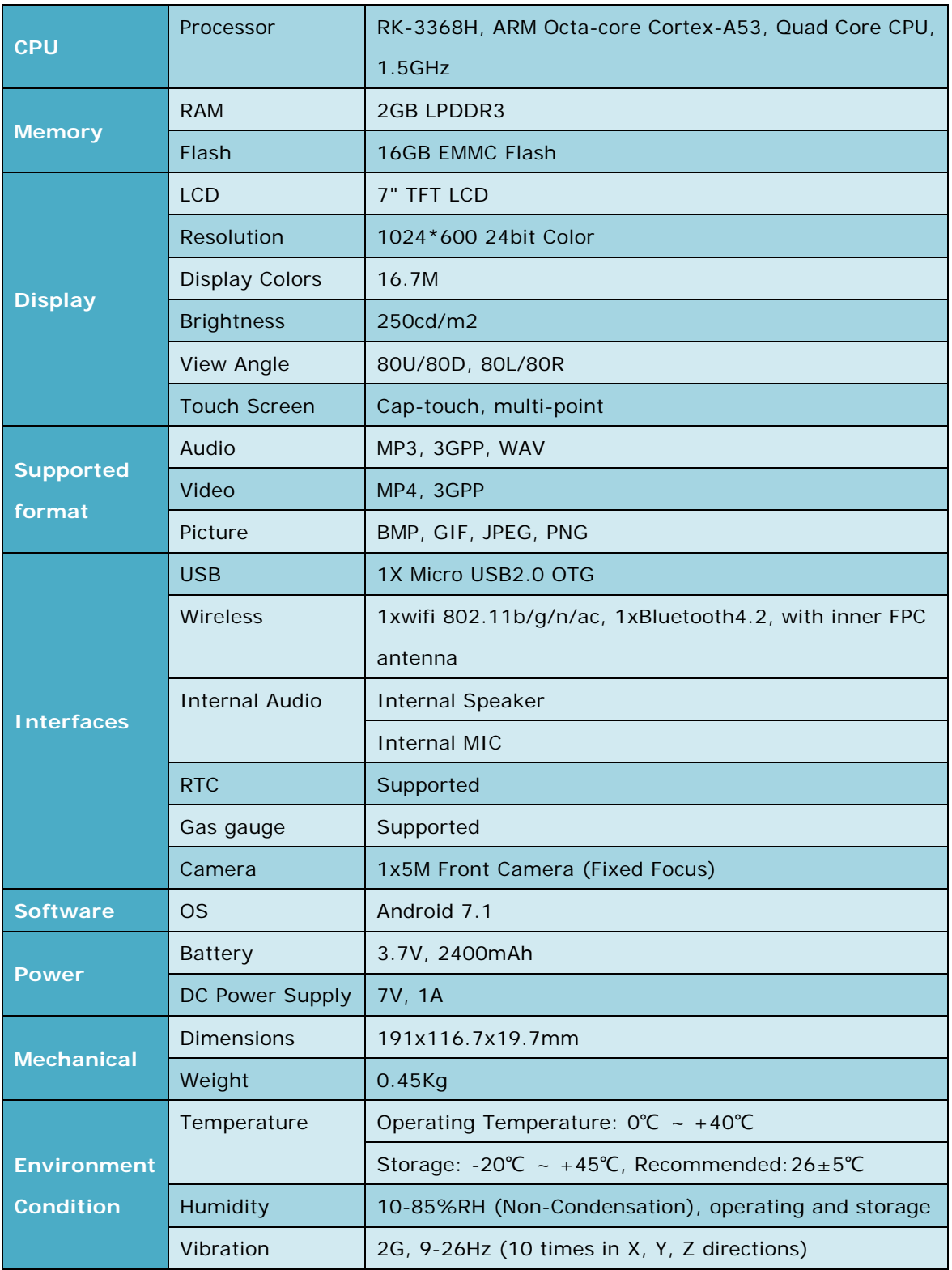

## 3.3 **Interface Instructions**

#### 3.3.1 **Front View**

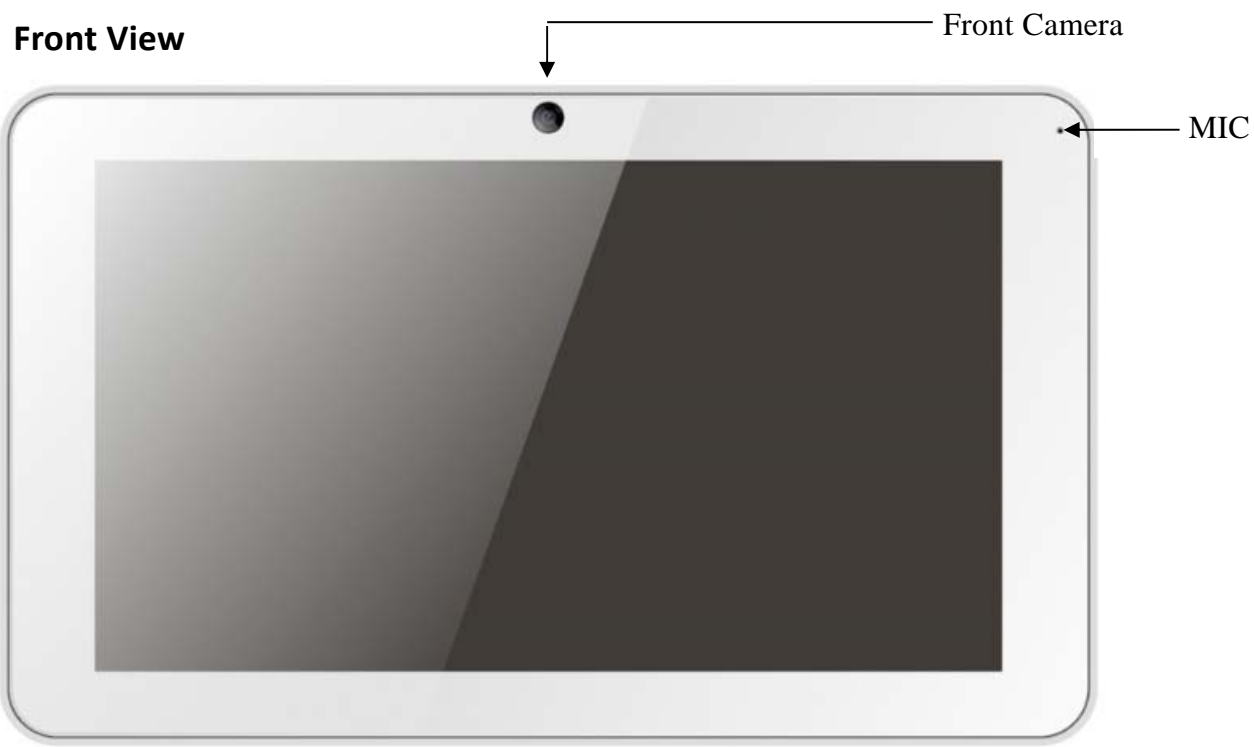

#### 3.3.2 **Back View**

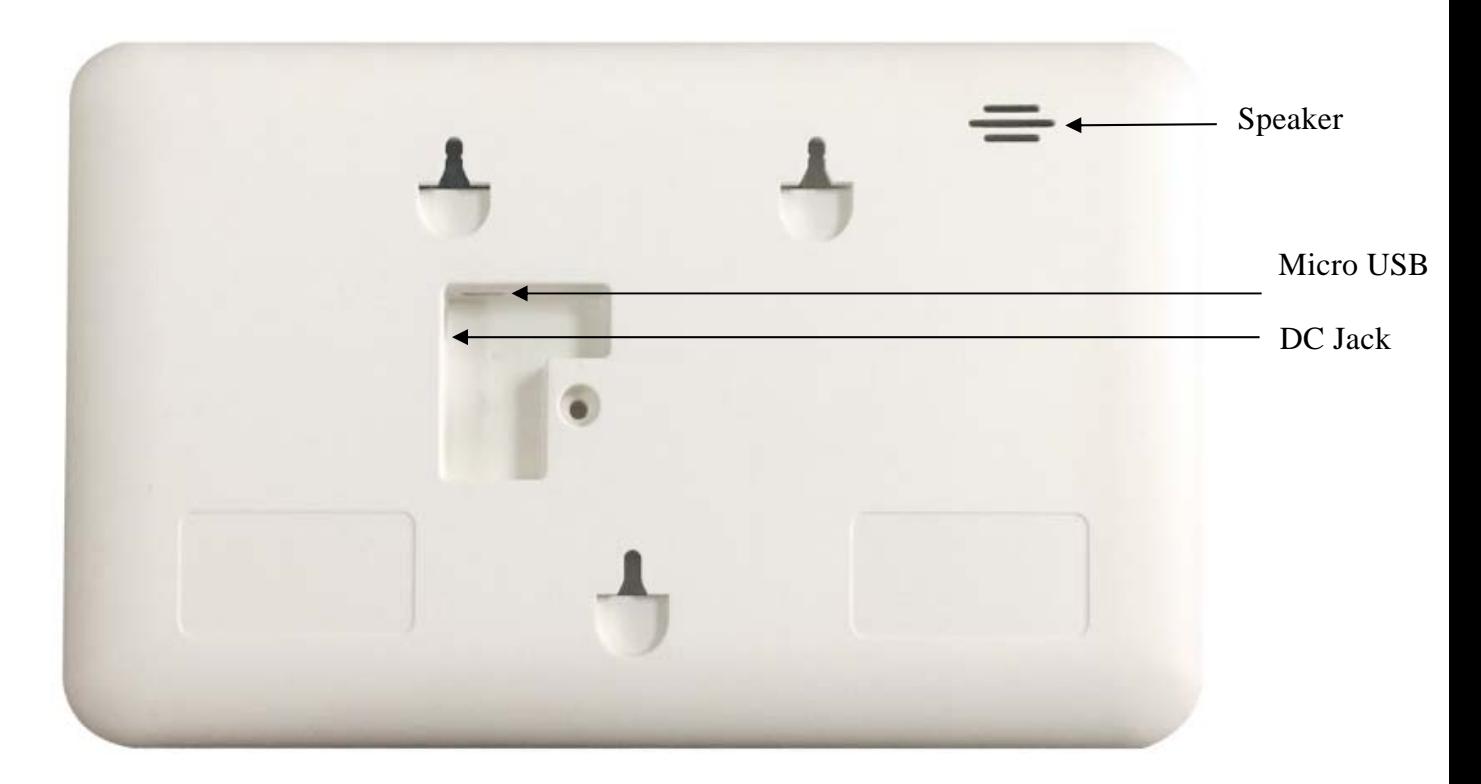

### 3.4 **Dimension**

Whole device Size: 191x116.7x19.7mm

#### 3.5 **Buttons**

#### **Power/Sleep/Wake button**

When you are not using Tablet, you can lock it to turn off the display and save the battery.

**Lock tablet:** Press the Power/Sleep/Wake button. **Unlock tablet:** Press the Power/Sleep/Wake button, then drag the slider. **Turn tablet off:** Press and hold the Power/Sleep/Wake button greater than 6 seconds. **Turn tablet on:** Press and hold the Power/Sleep/Wake button until logo appears.

È **Never apply excessive pressure to a button, because this may cause damage that is not covered under the warranty.** 

### 3.6 **Interface Description**

#### 3.6.1 **Internal MIC**

Internal MIC with outstanding sensitivity and high SNR makes it very suitable for recording while suppressing the environment noise.

#### 3.6.2 **USB2.0 OTG(Micro)**

One hand, with a standard Micro USB 2.0 port, customer can connect the tablet to the host machine for example a PC, then manage it like all other android devices. On the other hand, if the tablet is connected through a USB OTG cable, it can be a host machine to operate the device that is connected to it.

The USB 2.0 port can apply DC 5.0V ,1A to the tablet and works properly. 3.6.3 **Wireless (WIFI and BT)**

 The tablet supports 802.11 ac WIFI and BT4.2. With a good spec internal antenna, both WIFI and BT can achieve better performance.

#### 3.6.4 **Internal Audio**

 The tablet has an internal omni-directional microphone and a 1.5-watt speaker.

#### 3.6.5 **Gas Gauge**

 A gas gauge is used to monitor the capacity of the li-polymer battery so we can figure out the status of it precisely and immediately.

#### 3.6.6 **Front Camera**

The tablet can take beautiful photo and record the high-resolution video.

#### 3.6.7 **RTC**

The tablet has internal RTC so the system time can keep a long time if we didn't turn it on.

## 4 **Software Instructions**

## 4.1 **Brief Introduction**

IQ Remote has been pre-loaded with Android image, so that the system can run Android tool to update the system image, please reference to SW-UM.

# 5 **Tips**

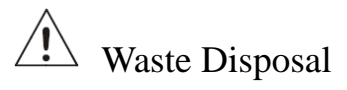

It is recommended to disassemble the device before abandoning it in conformity with local regulations. Please ensure that the abandoned batteries are disposed according to local regulations on waste disposal. Do not throw batteries into fire (explosive) or put in common waste canister. Products or product packages with the sign of "explosive" should not be disposed like household waste but delivered to specialized electrical& electronic waste recycling/disposal center. Proper disposal of this sort of waste helps avoiding harm and adverse effect upon surroundings and people's health. Please contact local organizations or recycling/disposal center for more recycling/disposal methods of related products.

Comply with the following safety tips:

 $\Delta$  Do not use in combustible and explosive environment Keep away from combustible and explosive environment for fear of danger.

 $\sqrt{N}$  Keep away from all energized circuits.

Operators should not remove enclosure from the device. Only the group or person with factory certification is permitted to open the enclosure to adjust and replace the structure and components of the device. Do not change components unless the power cord is removed. In some cases, the device may still have residual voltage even if the power cord is removed. Therefore, it is a must to remove and fully discharge the device before contact to avoid injury.

 $\sqrt{!}$  Unauthorized changes to this product or its components are prohibited.

In the aim of avoiding accidents as far as possible, it is not allowed to replace the system or change components unless with permission and certification. Please contact the technical department of Qolsys or local branches for help.

Pay attention to caution signs.

Caution signs in this manual remind of possible danger. Please comply with relevant safety tips below each sign. Meanwhile, you should strictly conform to all safety tips for operation environment.

# $\hat{D}$  Notice

Considering that reasonable efforts have been made to assure accuracy of this manual, Qolsys assumes no responsibility of possible missing contents and information, errors in contents, citations, examples, and source programs.

Qolsys reserves the right to make necessary changes to this manual without prior notice. No part of this manual may be reprinted or publicly released in forms of photocopy, tape, broadcast, e-document, etc.

 $\hat{E}$ FCC RF Exposure Information and Statement

This device meets the government's requirements for exposure to radio waves. The guidelines are based on standards that were developed by independent scientific organizations through periodic and thorough evaluation of scientific studies. The standards include a substantial safety margin designed to assure the safety of all persons regardless of age or health. The SAR limit of USA (FCC) is 1.6 W/kg averaged. Device types: Tablet Computer (FCC ID: 2AAJXQS-IQRMT) has also been tested against this SAR limit. SAR information on this and other pad can be viewed on - line at http://www.fcc.gov/oet/ea/fccid/. Please use the device FCC ID number for search. This device was tested simulation typical 0mm to body. To maintain compliance with FCC RF exposure requirements, the use of belt clips, holsters and similar accessories should not contain metallic components in its assembly, the use of accessories that do not satisfy these requirements may not comply with FCC RF exposure requirements, and should be avoided.

## $\mathbf{\hat{D}}_{\text{FCC Warning}}$

This device complies with Part 15 of the FCC Rules. Operation is subject to the following two conditions:

(1) This device may not cause harmful interference, and (2) this device must accept any interference received, including interference that may cause undesired operation.

NOTE 1: This equipment has been tested and found to comply with the limits for a Class B digital device, pursuant to part 15 of the FCC Rules. These limits are designed to provide reasonable protection against harmful interference in a residential installation. This equipment generates, uses and can radiate radio frequency energy and, if not installed and used in accordance with the instructions, may cause harmful interference to radio communications. However, there is no guarantee that interference will not occur in a particular installation. If this equipment does cause harmful interference to radio or television reception, which can be determined by turning the equipment off and on, the user is encouraged to try to correct the interference by one or more of the following

measures:

- Reorient or relocate the receiving antenna.

- Increase the separation between the equipment and receiver.

-Connect the equipment into an outlet on a circuit different from that to which the receiver is connected.

-Consult the dealer or an experienced radio/TV technician for help.

NOTE 2: Any changes or modifications to this unit not expressly approved by the party responsible for compliance could void the user's authority to operate the equipment.

 $\sum_{IC}$  RF Exposure Information and Statement

This equipment complies with IC RSS-102 radiation exposure limits set forth for an uncontrolled environment. The guidelines are based on standards that were developed by independent scientific organizations through periodic and thorough evaluation of scientific studies. The standards include a substantial safety margin designed to assure the safety of all persons regardless of age or health. The SAR limit of IC is 1.6 W/kg averaged. Device types: Tablet Computer (IC: 11205A-QSIQRMT) has also been tested against this SAR limit. This device was tested simulation typical 0 mm to body. To maintain compliance with FCC RF exposure requirements, the use of belt clips, holsters and similar accessories should not contain metallic components in its assembly, the use of accessories that do not satisfy these requirements may not comply with FCC RF exposure requirements, and should be avoided. The highest reported SAR value for body condition is 1.201W/kg respectively.

## $\left| \sum_{IC\text{ WARNING}} \right|$

This device complies with Industry Canada's licence-exempt RSSs. Operation is subject to the following two conditions:

(1) This device may not cause interference; and

(2) This device must accept any interference, including interference that may cause undesired operation of the device.

Le présent appareil est conforme aux CNR d'Industrie Canada applicables aux appareils radio exempts de licence. L'exploitation est autorisée aux deux conditions suivantes: (1) l'appareil ne doit pas produire de brouillage, et (2) l'utilisateur de l'appareil doit accepter tout brouillage radioélectrique subi, même si le brouillage est susceptible d'en compromettre le fonctionnement.

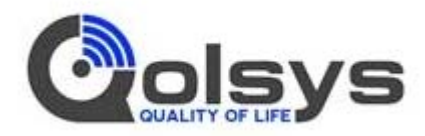

US Office: Qolsys, Inc.

Address: 1900 The Alameda, 4th Floor, San Jose, CA 95126, USA

E-mail: sales@qolsys.com

Website: www.qolsys.com